# PASCAL: LE FUNZIONI

TRATTO DA CAMAGNI-NIKOLASSY, CORSO DI INFORMATICA, VOL. 2, HOEPLI

Informatica

**Le funzioni**

# Le funzioni

□ Oltre alle procedure in Pascal è possibile definire un secondo tipo di sottoprogramma: le funzioni.

□ Hanno un comportamento simile alle funzioni matematiche.

Ricorda che una funzione matematica è una legge che mette in corrispondenza gli elementi di due insiemi A e B in modo che a ogni elemento X di A corrisponda uno e un solo elemento di B.

#### □ Funzioni in Pascal

 Allo stesso modo, in Pascal, una funzione esegue delle operazioni sulle su una o più variabili del programma chiamante e restituisce a esso un valore (**e uno solo!**) come risultato.

# Definizione delle funzioni

- La notazione usata per definire la funzione ha un duplice significato:
	- Il nome della funzione
	- La variabile di ritorno nella quale è contenuto il risultato dell'elaborazione (che ha lo stesso nome della funzione

□ Esempio:

function alcubo(<parametri>):integer;

### Definizione delle funzioni

#### function alcubo(<parametri>):integer;

#### dove:

- la parola chiave function individua la funzione;
- la la cubo è il nome della funzione e della variabile che conterrà il risultato;
- ▶ (<parametri>) è, come per le procedure, la lista dei parametri di ingresso;
- sinteger è il tipo della variabile alcubo che conterrà il risultato.

Nel corpo della funzione deve sempre essere presente un'istruzione di assegnazione che al termine dell'elaborazione scrive il risultato nella variabile che ha il nome della funzione, in modo da ritornare tale valore al programma chiamante. In questo caso sarà presente un'istruzione come la seguente:

alcubo:=<risultato delle elaborazioni>;

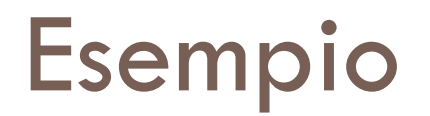

#### Scriviamo un programma che calcola il cubo di un numero inserito

```
program funzione;
   (* primo esempio di funzione *)
   var
 2
     numero, cubo: integer;
 З
     function alcubo(numero:integer):integer;
    begin
 5
       alcubo:=numero*numero*numero; // calcola il cubo
 6
                                       // fine funzione
     end;
 7
                                       // inizio programma principale
   begin
8
     write('introduci un numero intero ');
\circreadln(numero);
10cubo:=alcubo(numero);
                                  // chiamata funzione
11write('il cubo del numero letto e'' ');
12write1n(cubo);13end.
14
```
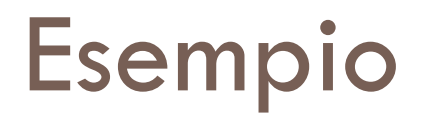

□ In particolare nel programma chiamante si ha:

cubo:=alcubo(numero); // chiamata funzione  $11$ 

□ Cioè viene eseguita come una normale istruzione di assegnazione

□ Alla variabile cubo viene assegnato il valore della variabile alcubo (che è il parametro di ritorno delle'esecuzione della funzione alcubo)

È inoltre necessario assicurarsi che:

li parametri passati rispettino il tipo indicato nell'elenco dei parametri formali; » il valore di ritorno venga assegnato a una variabile dello stesso tipo indicato nella dichiarazione della funzione.

# Esempio: funzioni con più parametri

#### Massimo di tre numeri

```
program funzione2;
 \bullet(* secondo esempio di funzione *)
\mathbf{1}\overline{2}var
     numero1, numero2, numero3, max: integer;
3
      function maggiore(num1, num2, num3: integer): integer;
\overline{\mathbf{A}}begin
5
       maggiore: = num1;
6
        if num2>num1
\overline{7}then
8
      maggiore: = num2;
9
       if num3>maggiore
10
          then
11maggiore: = num3;
12// fine funzione
     end;
13
   begin
                                   // inizio programma principale
14
     write('introduci tre numeri interi ');
15
     readln(numero1,numero2,numero3);
16max:=maggiore(numero1,numero2,numero3); // calcolo
17write('il maggiore dei tre numeri e'' ');
18
     writeln(max);
19
   end.
                                    // fine programma principale
20
```
# Funzioni con scambio dei parametri per indirizzo

 Nel caso dell'esempio precedente potevamo scambiare un quarto parametro per indirizzo:

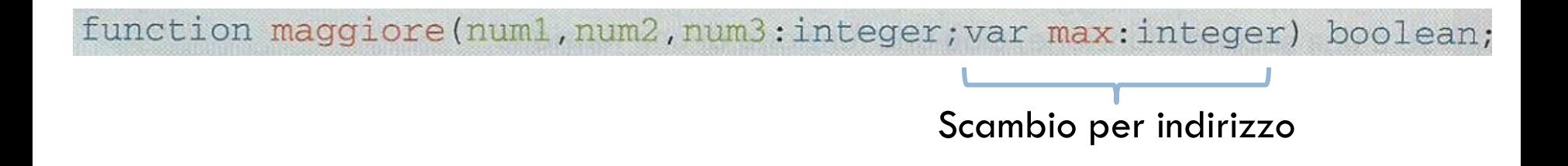

 In questo modo si va a scrivere il risultato dell'operazione direttamente nella variabile max.

# Funzioni predefinite

- Sono funzioni che sono state scritte da altri utenti e che fanno parte di librerie specifiche
- **E** Esempio: sqr(), sqrt(), esp(), ecc...
- □ Per utilizzarle bisogna inserire nel codice il riferimento alla libreria di appartenenza
- È necessario inserire nella parte dichiarativa il seguente codice:

**uses** <*nome\_libreria*>;

# Funzioni predefinite

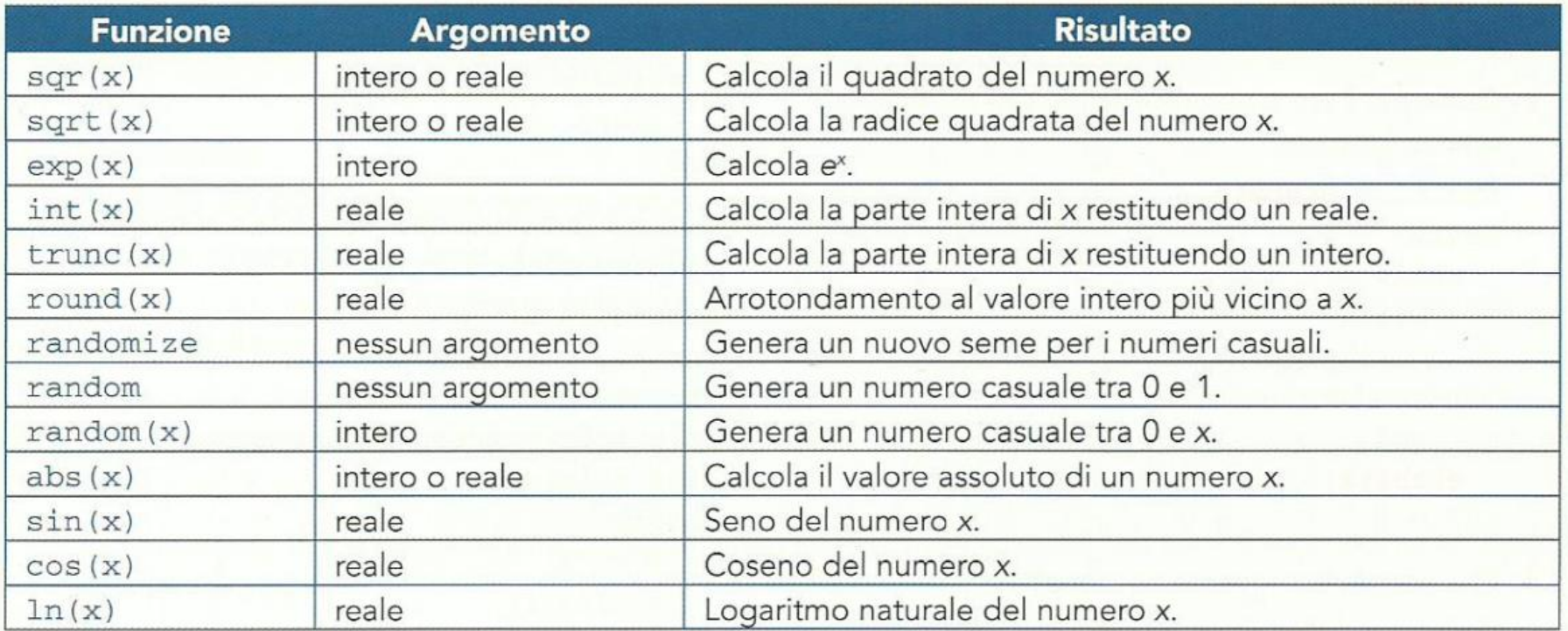

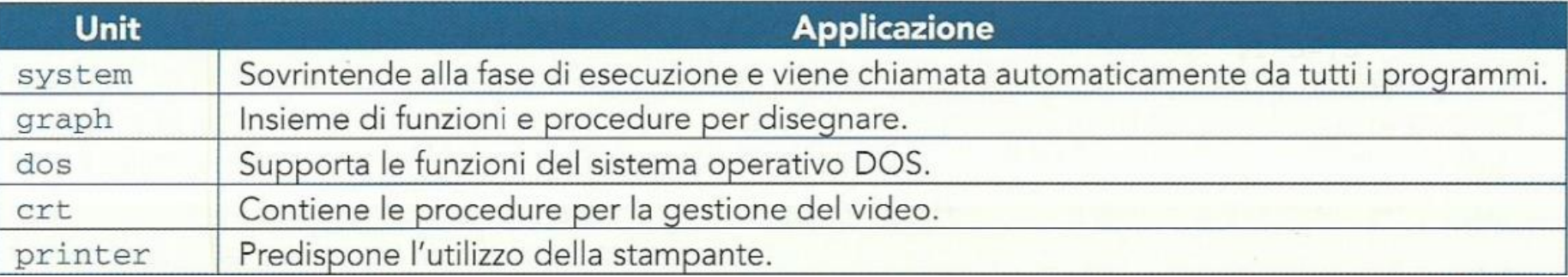

### Esempio: radice quarta di un numero

```
program funzione3;
    var
 п.
      numero, radice4: real;
 2
      function sqrt4(numero:real):real; // inizio funzione
 \overline{\mathbf{3}}begin
 \Lambdaif numero>0
 \overline{\mathbf{s}}then
 6
              sqrt4:=sqrt(sqrt(numero)) // radice della radice
 \overline{7}else
 8
             sqrt4:=0;errore
 \bullet// fine funzione
      end;
10
                                                  // inizio programma principale
    begin
11write ('introduci un numero positivo ');
12readln(numero);
13// calcolo radice quarta
      |{\text{radio}}(4){\text{:=}}sqrt{4}({\text{numero}});14write('la radice quarta è' ');
15
      writeln(radice4:8:2);
                                                 // output formattato
16
                                                 // fine programma principale
    end.
17
```
### Esempio: radice quarta di un numero

L'istruzione: 7 sqrt4:=sqr(sqr(numero)) // radice della radice

è un esempio di passaggio diretto del risultato di una funzione come parametro di ingresso a una seconda funzione, cioè una funzione di una funzione.

# Esercizi 1-2, pag. 32

```
1 Che cosa fa la sequente funzione che utilizza le
  funzioni pred(x) e succ(x) che rispettivamente
  ritornano il numero precedente e successivo di x?
  function pippo(a, b:integer):integer;
  begin
     while a>0 do
      begin
         b := succ(b);
         a: = \text{pred}(a);
      end:
     p1ppo:=b;
  end:
```
2 Come per l'esercizio precedente, che risultato dà questa funzione? function etabeta(a,b:integer):integer; begin while  $a>0$  do begin  $a: = \texttt{pred}(a)$  ;  $b:=succ(b);$ end: etabeta: = a\*b: end:

# Esercizi 3-4, pag. 32

```
3 Che cosa fa la seguente funzione?
  function pluto (e,b:integer):integer;
  var p:integer;
  begin
    p:=1:
    if e <> 0then
        repeat
           p:=p*b;e: = e - 1;
        until e=0;plate:=p;end:
```
4 Che cosa fa questo segmento di codice che utilizza la funzione fatt () che calcola il fattoriale di un numero?

```
readln(n);
k := 0;while k<n do
begin
  a:=n-k;
  w:=fatt(n);
  y: =fatt(a);
  z:=fatt(k);
  bin:=w div(y*z);
  write(hin, ' ');k := k + 1end;
```
# Esercizi 5, pag. 32

```
5 Qual è il contenuto della variabile z al termine
   dell'esecuzione della procedura h?
  procedure h;
   var x, y, z: \text{integer};function f(var
   x: \texttt{integer}; y: \texttt{integer}: \texttt{integer};var z:integer;
    begin
      x: =y*2;z := 2x+y;
      f:=x+y+zend:
  begin
     x:=1; y:=2; z:=3;z := z + E(y, x)end;
```
# Problemi 1-6, pag. 33

- 1 Scrivi una funzione che ricevendo un numero in ingresso ritorna TRUE se tale numero è primo.
- 2 Scrivi una funzione che ricevendo in ingresso due date ritorna il numero di giorni trascorsi tra di esse.
- 3 Scrivi una funzione che ricevendo in ingresso due ore espresse in hh:mm:ss ritorna il numero di secondi trascorsi tra di esse.
- 4 Scrivi un programma che permetta di calcolare l'area di un cerchio, di un quadrato e di un triangolo equilatero richiamando tre funzioni. L'utente inserisce un numero che viene utilizzato rispettivamente come raggio e lato sia del triangolo sia del quadrato. Infine confronta i tre valori ottenuti indicando la figura con area maggiore.
- 5 Scrivi un programma che realizza un convertitore di base: leggendo un numero in formato decimale il programma deve offrire all'utente la possibilità di convertire una sequenza di numeri terminante con 0 (e inserita dall'utente stesso) in:
	- binario
	- **b** ottale
	- **D**esadecimale

mediante una scelta operativa eseguita tramite un menu.

- 6 Dati due rettangoli  $R_1$  ( $a_1$ ,  $b_1$ ,  $c_1$ ,  $d_1$ ) e  $R_2$  ( $a_2$ ,  $b_2$ ,  $c_2$ ,  $d_2$ ) scrivi le seguenti funzioni:
	- I funzione1: calcola la lunghezza della base e dell'altezza del più piccolo rettangolo contenente entrambi i rettangoli dati;
	- I funzione2: restituisce 1 se  $R_1$  è contenuto in  $R_{24}$  altrimenti 0 (un rettangolo  $R_1$  è contenuto nel rettangolo  $R$ , se ogni punto di  $R$ , appartiene a  $R$ <sub>2</sub>);
	- I funzione3: riconosce se due rettangoli si intersecano o meno.

Nota:  $a_1$ ,  $b_1$ ,  $c_1$ ,  $d_1$  e analogamente  $a_2$ ,  $b_2$ ,  $c_2$ ,  $d_2$  sono i punti dei vertici, quindi coppie di coordinate cartesiane del tipo  $a(x_i, y_i)$  ecc.

# Problemi 7-10, pag. 33

- 7 Scrivi una funzione che ricevendo due numeri in ingresso calcola il minimo comune multiplo utilizzando una procedura che calcola la scomposizione in fattori.
- 8 Scrivi un programma che disegna sullo schermo il triangolo di Tartaglia dopo aver definito una funzione che calcola i coefficienti binomiali di una data potenza.
- 9 Scrivi un programma che riceva le temperature massime e minime di ogni giorno del mese di gennaio. Le temperature vengono inserite in due array che vengono poi visualizzati su richiesta dell'utente. Sempre su richiesta dell'utente, viene calcolata la media tra le temperature massime e il giorno in cui si è avuta la differenza minore tra temperatura massima e minima.
- 10 Scrivi un programma che implementi il gioco nel quale l'utente deve indovinare un numero segreto con una quantità massima di tentativi. La funzione generaNumero () permette di generare casualmente un numero di quattro cifre, mentre la funzione indovinaNumero():
	- consente di inserire un numero;
	- I confronta il numero da indovinare con quello inserito e visualizza il messaggio "troppo grande" o "troppo piccolo";
	- I se il numero inserito è corretto, ritorna la funzione vero, altrimenti ritorna falso. Il programma principale controlla se i tentativi ammessi sono esauriti, se il numero segreto è stato individuato o meno, e ripropone una nuova partita.

# **Le funzioni ricorsive**

### La ricorsione

- Una **funzione matematica** è definita ricorsivamente quando nella sua definizione compare un riferimento a essa
	- Esempio: il **Fattoriale** di un numero, **n! = n x (n-1)! 4! = 4x3! = 4x3x2! = 4x3x2x1! = 4x3x2x1x0! =**   $= 4x3x2x1x1 = 24$

Un esempio pratico di ricorsione è quello per cui, guardando un programma televisivo, assistiamo a una scena nella quale c'è un televisore che trasmette lo stesso programma che stiamo vedendo e il televisore viene ripreso dalla telecamera: nel televisore si vede un televisore che ha all'interno un televisore... e così via.

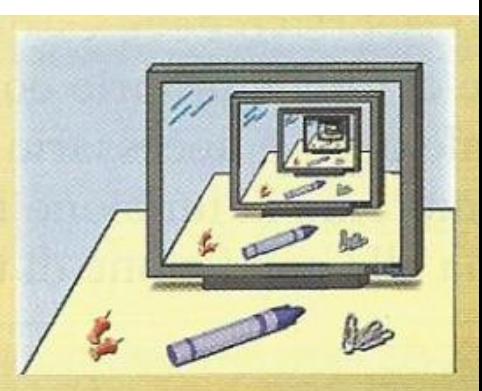

# Le funzioni ricorsive

#### **FUNZIONE RICORSIVA**

In informatica una funzione si dice ricorsiva quando al suo interno è presente una chiamata a se stessa.

- Secondo tale definizione però sembra che l'elaborazione non termina mai
- In realtà lo schema di una funzione ricorsiva è costituito da due elementi distinti:
	- La condizione di terminazione
	- $\blacksquare$  Il passo ricorsivo

# Struttura di una funzione ricorsiva

#### □ Una funzione ricorsiva presenta la seguente struttura

```
if (<condizione di terminazione>)
  then
                                        // fine ricorsione
    istruzione finale
  else
                                        // passo ricorsivo
   passo di avvicinamento
    chiamata ricorsiva a se stessa
```
# Esempio: fattoriale di un numero

- $\Box$  Il fattoriale di un numero è: n! = n x (n-1)!
- Cioè il fattoriale è definito mediante il fattoriale stesso

```
function fatt(n:integer):integer;
 \Omegavar
 п
   m:integer;
\overline{2}begin
 з
                                // test che verifica la condizione di uscita
      if n=04
      then
 5
                                // fine ricorsione
        fatt:=1;
 6
       else
\overline{7}begin
 8
                        // passo di avvicinamento
            m:=(n-1);\circfatt := n * fatt(m); // chiamata ricorsiva
10
          end;
11end;
12
```
**Osservazione:** l'istruzione 10 può essere sostituita con  $f_{\text{att}} := n * f_{\text{att}}(n-1)$ ;

### Trace table

Supponiamo di chiamare la funzione fatt dal main program

writeln('il fattoriale di 4 è', fatt(4) )

#### La trace table è la seguente

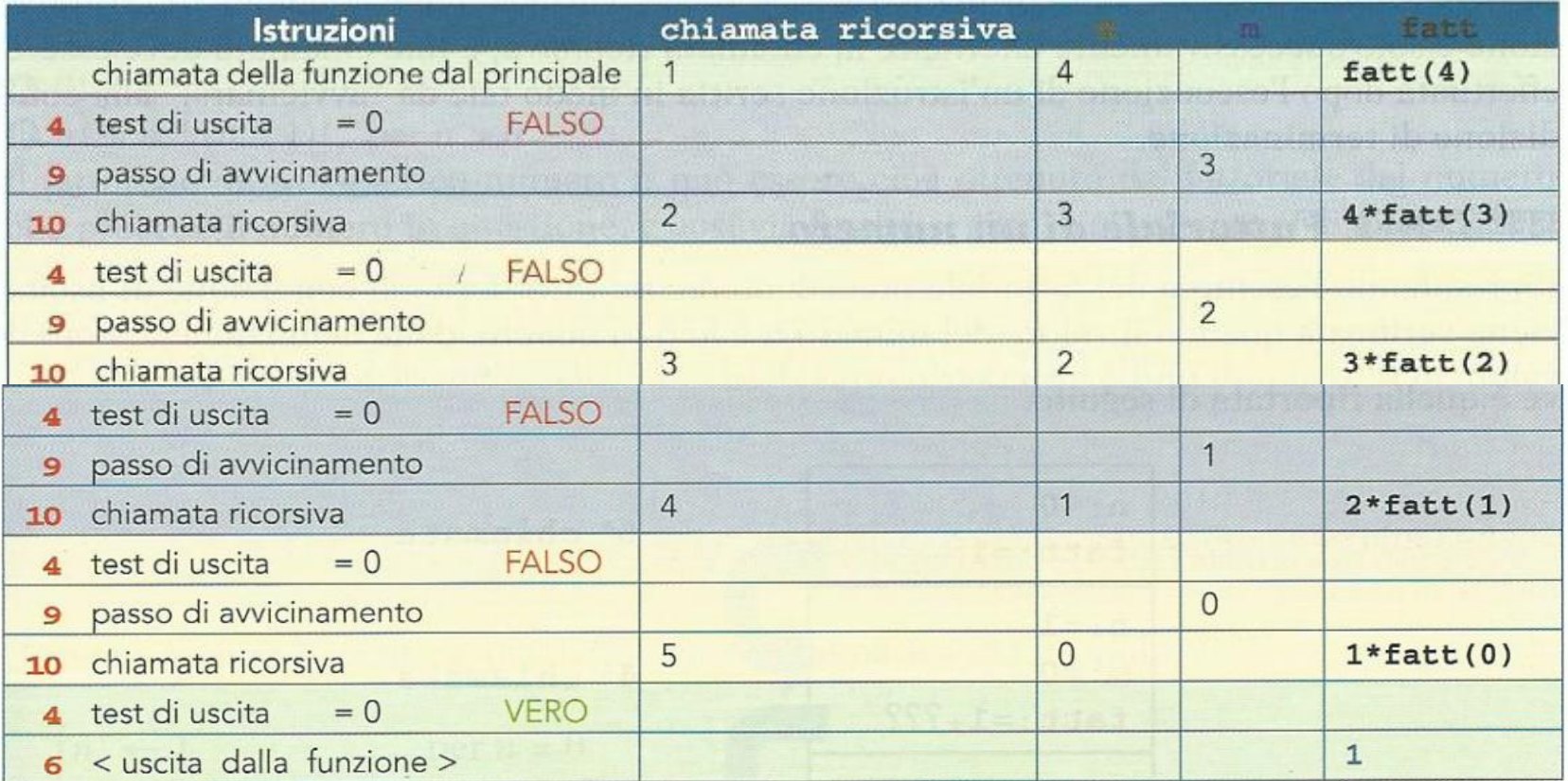

### Esecuzione della funzione ricorsiva

Dopo cinque chiamate ricorsive si ha:

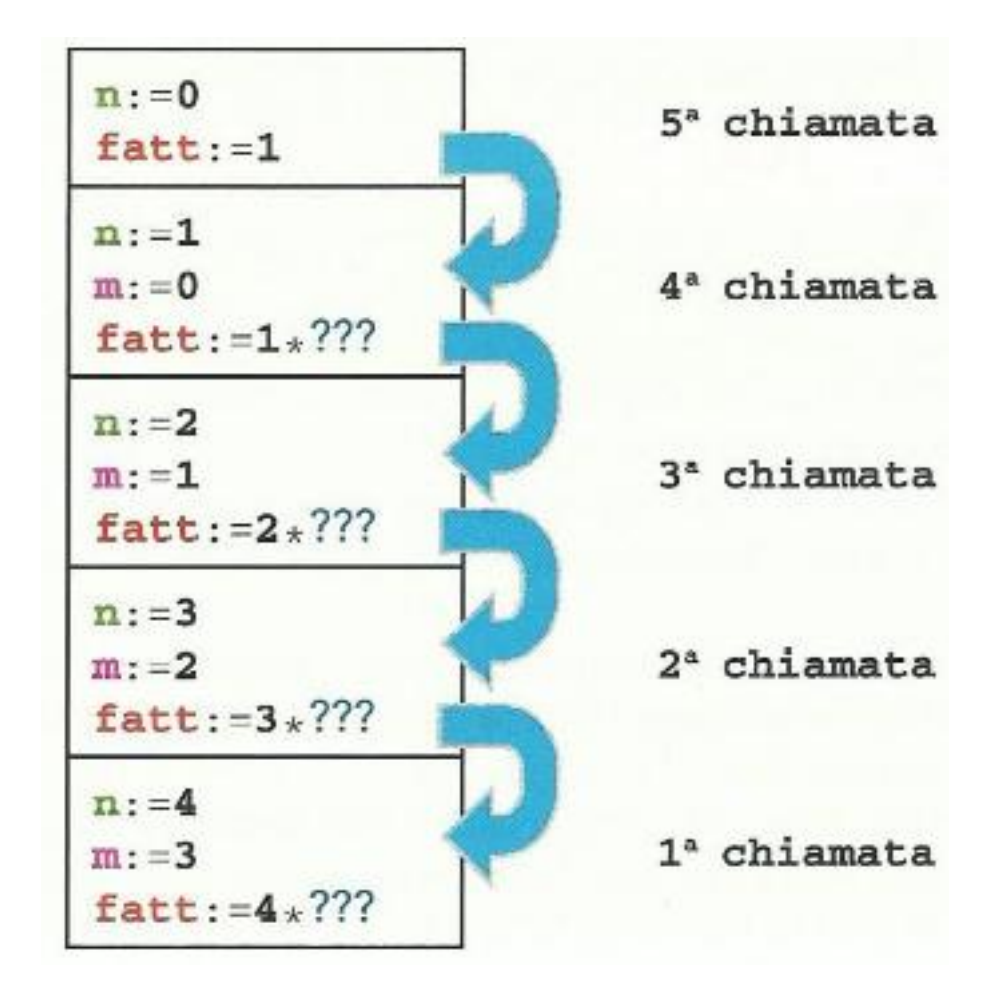

### Esecuzione della funzione ricorsiva

- Alla quinta iterazione si giunge alla condizione di terminazione
- □ Ogni funzione restituisce il valore calcolato alla funzione chiamante procedendo a ritroso fino ad arrivare al main program e dunque termina l'esecuzione della funzione ricorsiva

La generazione del risultato avviene quindi solo alla fine dell'eliminazione ("spilaggio") dei record di attivazione dalla pila, in quanto il risultato utile inizia a essere generato solamente quando viene eseguito il ramo non ricorsivo. Le chiamate ricorsive decompongono via via il problema, ma non calcolano alcunché: si inizia a sintetizzare il risultato solo dopo che si sono aperte tutte le chiamate, quindi "a ritroso", mentre le chiamate si chiudono con l'istruzione di ritorno.

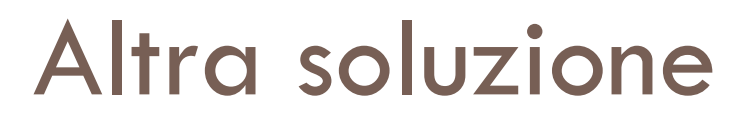

□ Il fattoriale poteva essere calcolato anche implementando un codice che più si avvicina alla formulazione matematica

function fatt(n:integer):integer; if  $(n=0)$ // fine ricorsione then  $fatt:=1$ else fatt:=(n\*fatt(n-1)); // avvicinamento e chiamata ricorsiva

$$
\begin{cases} n! \leftarrow 1 & \text{per } n = 0 \\ n! \leftarrow n * (n-1)! & \text{per } n > 0 \end{cases}
$$

# Esercizi 1-4, pag. 40

Qual è il risultato dei seguenti codici con la seguente chiamata  $a1i(5)$ ?

function ali (num: integer) : integer; begin  $write(num);$ 

```
if(num<1)
```

```
then
```

```
ali:=num
```

```
else
```

```
ali := ali(num-1);
end:
```

```
function ali (num: integer) : integer;
\overline{2}begin
     write(num);if(num<2)then
        \overline{ali}: = num
       else
        \text{ali} := \text{ali} (\text{num-2}) * 2;end:
```

```
3
   function ali(num:integer):integer;
   begin
    write(num):if(num<2)then
      \mathbf{a}li: = num
     else
      ali := ali(num-1) + ali(num-2);end:function ali(num:integer):integer;
4
  begin
    if(num<2)then
      write(num)else
      ali := ali (num-1) + ali (num-2);
  end:
```
# Problemi 1-7, pag. 40

- Leggi un numero n e calcola la somma dei primi n interi utilizzando una funzione ricorsiva. 1
- Leggi un numero n e inverti le cifre utilizzando una funzione ricorsiva.  $\overline{2}$
- Leggi un numero n e calcola la potenza n-esima utilizzando una funzione ricorsiva. 3
- 4 Esegui il calcolo del coefficiente binomiale e rappresentalo per  $n = 10$  in forma di piramide come riportato nel testo cinese del 1303 di Chu Shih-Chien, ma ricordato come Triangolo di Tartaglia o di Pascal.
- Leggi un numero n e visualizza la sequenza di Fibonacci utilizzando una funzione ricorsiva. 5
- Leggi una parola lunga al massimo sei caratteri diversi tra loro e visualizzane tutti gli anagrammi. Effettua 6 quindi tutte le permutazioni semplici calcolabili mediante la formula Pn = n!
- 7 Leggi due numeri n e M ed esegui la moltiplicazione tra due numeri interi utilizzando solo somma, sottrazione, moltiplicazione per 2 e divisione per 2.